**Norm** 

# **RCN-600 SUSI-Bus**

<span id="page-0-1"></span><span id="page-0-0"></span>Modul-Erweiterungsschnittstelle

<span id="page-0-2"></span>Ausgabe 27.11.2022 RailCommunity

RailCommunity - Verband der Hersteller Digitaler Modellbahnprodukte e.V.

# **Inhalt**

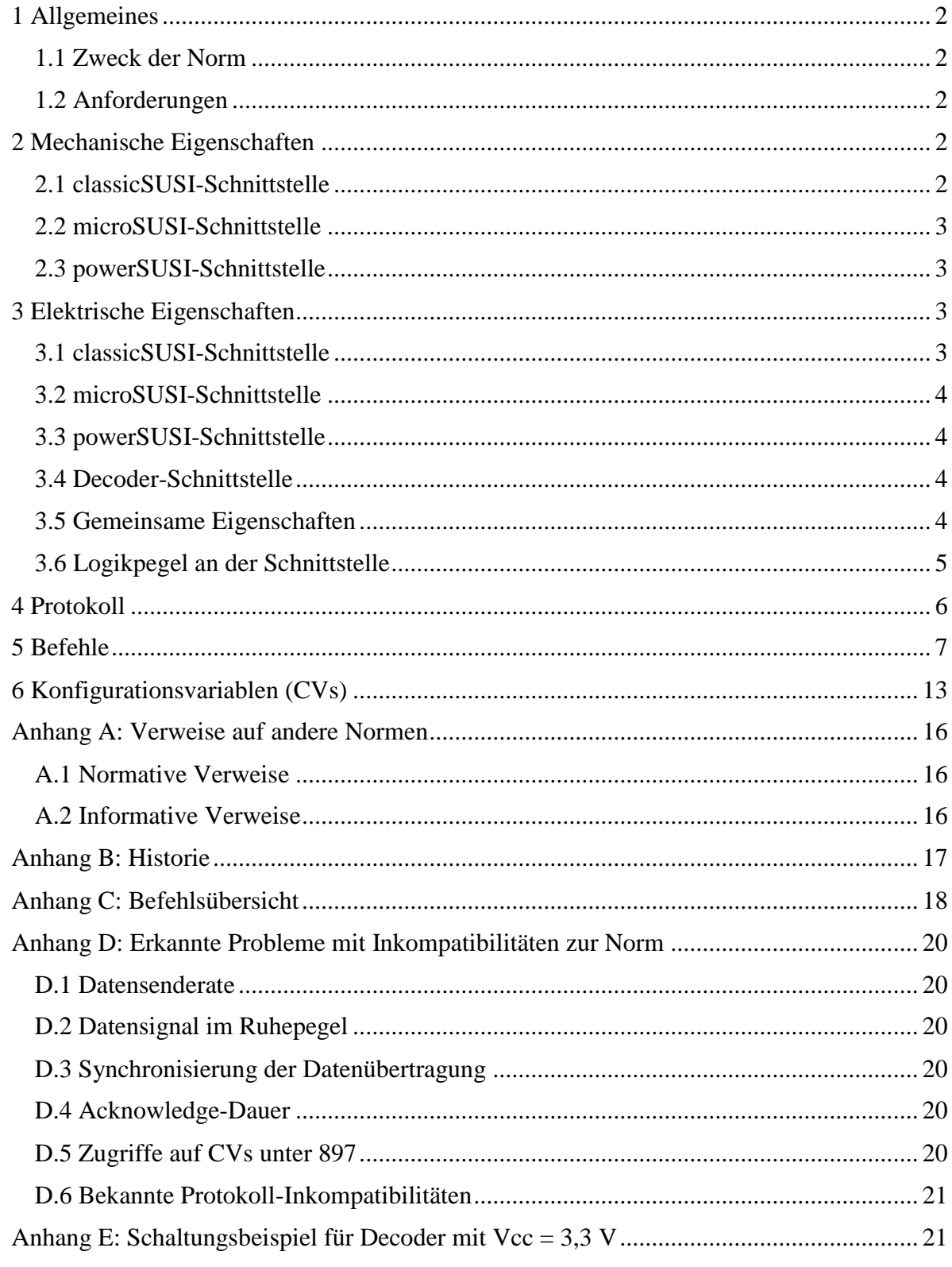

# <span id="page-1-4"></span><span id="page-1-0"></span>**1 Allgemeines**

## <span id="page-1-1"></span>**1.1 Zweck der Norm**

Diese Norm beschreibt eine Schnittstelle zwischen einem Hauptmodul, im Weiteren als Master bezeichnet, und Erweiterungs-Modulen, im Weiteren als Slaves bezeichnet, im Modell. Dies können Soundbausteine, erweiterte Funktionsausgänge oder sonstige Funktionsmodule sein. Der Name ist die Abkürzung von: "Seriell User Standard Interface".

Das SUSI-Logo ist ein Warenzeichen der Dietz Elektronik GmbH & Co.KG. Es kann bei kompatiblen Produkten frei verwendet werden.

### <span id="page-1-2"></span>**1.2 Anforderungen**

Um diese Norm zu erfüllen, müssen alle genannten mechanischen und elektrischen Kennwerte sowie die definierten Befehle eingehalten werden. Es ist nicht erforderlich, alle Befehle der Schnittstelle zu unterstützen. Dies gilt sowohl für Master als auch für Slave-Module. In der Beschreibung des jeweiligen Produktes sollten die nutzbaren / nötigen Funktionen aufgelistet werden. Bei allen genannten Widerstandswerten ist eine Bauteiletoleranz von 10% zulässig.

# <span id="page-1-3"></span>**2 Mechanische Eigenschaften**

Es gibt drei verschiedene Stecksysteme, die sich auch in ihren elektrischen Werten unterscheiden.

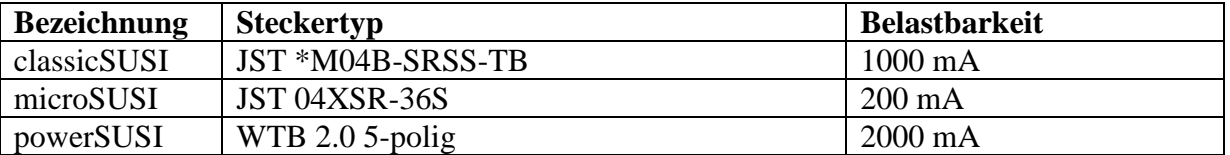

"classicSUSI" ist die seit 2003 bekannte Schnittstelle, wie sie überwiegend bei H0 verwendet wird. "microSUSI" ist eine 2017 eingeführte kleine Bauform z.B. für Baugröße N. "powerSUSI" wurde 2018 für größere Spurweiten und Module mit höherem Strombedarf ergänzt. Die drei Versionen werden in den folgenden Abschnitten näher beschrieben. Alternativ können für den Anschluss auch Lötpunkte statt eines Steckers vorgesehen werden. Zusätzlich ist es auch möglich, ein SUSI-Modul an eine zweite Decoder-Schnittstelle im Fahrzeug entsprechend [\[RCN-118\]](#page-15-3) oder [\[RCN-122\]](#page-15-4) anzuschließen.

### **2.1 classicSUSI-Schnittstelle**

Verwendet wird ein 4poliges Stecksystem von JST sowie dazu kompatible. Die empfohlene Stiftleiste auf dem Master ist "JST SM04B-SRSS-TB" (liegend) oder "JST BM04B-SRSS-TB" (stehend). Die dazu passenden Kabelstecker sind "JST 04SR3S" oder "JST SRH-04V-S-B". Wenn das Slave-Modul ebenfalls eine Steckbuchse besitzt erfolgt die

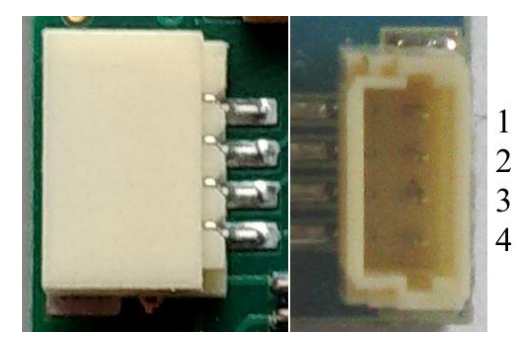

RailCommunity Verband der Hersteller Digitaler Modellbahnprodukte e.V. Seite 2 von 21

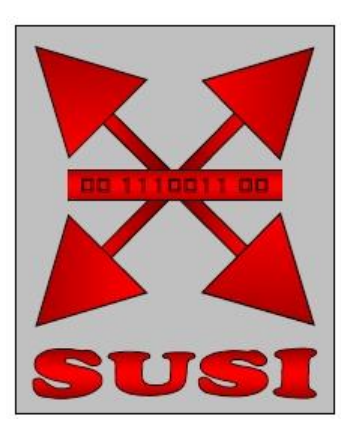

<span id="page-2-0"></span>Verkabelung 1:1 (elektrisch symmetrisch).

# **2.2 microSUSI-Schnittstelle**

Verwendet wird ein 4poliges Stecksystem von JST sowie dazu kompatible. Die empfohlene Stiftleiste auf dem Master ist "JST SM04B-XSRS-ETB". Die dazu passenden Kabelstecker sind "JST 04XSR-36S". [Datenblatt bei JST](http://www.jst-mfg.com/product/pdf/eng/eXSR.pdf)

# <span id="page-2-1"></span>**2.3 powerSUSI-Schnittstelle**

Verwendet wird ein 5poliges Stecksystem von Würth Elektronik WR-WTB mit 2,0 mm Raster. Stecker typen:

THT stehend 620 005 116 22, THT liegend 620 005 117 22, SMT stehend 620 305 124 022, SMT liegend 620 105 131 822.

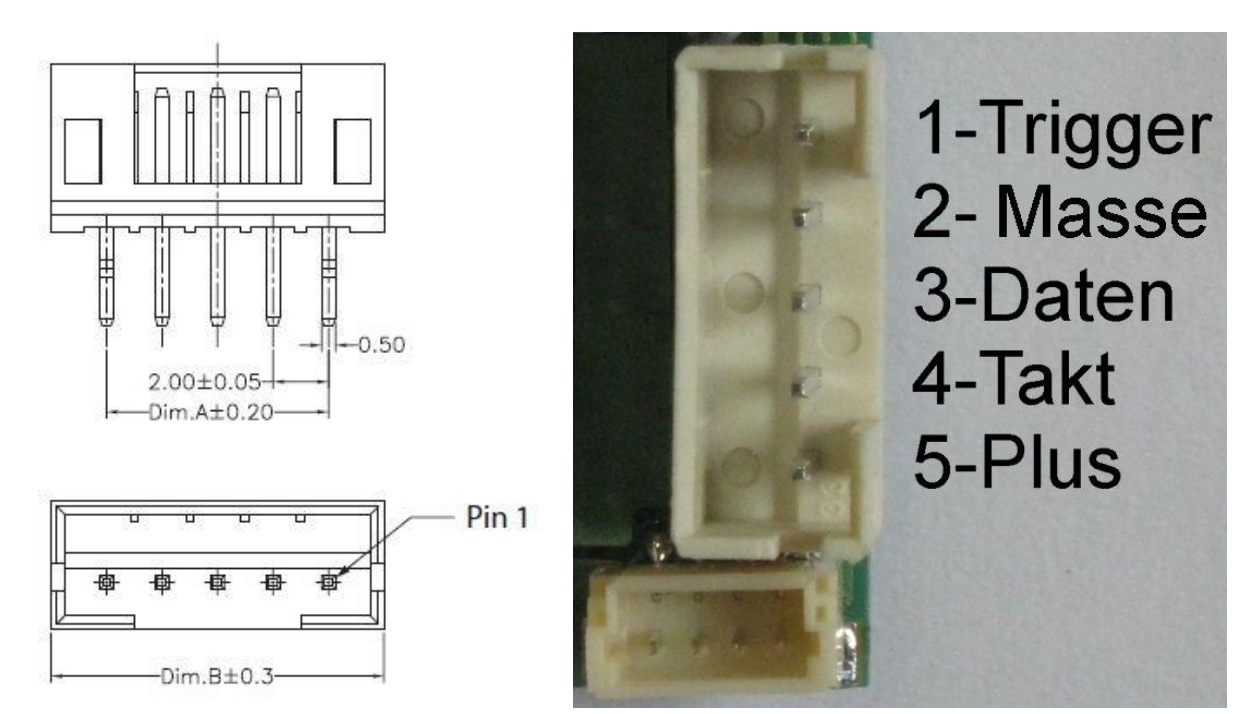

Im Bild rechts der powerSUSI-Stecker im Vergleich zu classicSUSI (unten).

# <span id="page-2-2"></span>**3 Elektrische Eigenschaften**

# <span id="page-2-3"></span>**3.1 classicSUSI-Schnittstelle**

Die Belastbarkeit der classicSUSI-Schnittstelle beträgt maximal 1000 mA.

Die Schnittstelle hat vier Pole:

- 1 Masse (Decoder − hinter dem Gleichrichter)
- 2 Daten
- 3 Takt
- 4 Plus (Decoder + hinter dem Gleichrichter)

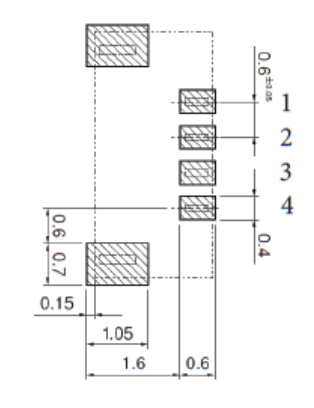

### <span id="page-3-0"></span>**3.2 microSUSI-Schnittstelle**

Die Belastbarkeit der microSUSI-Schnittstelle beträgt maximal 200 mA.

Die Schnittstelle hat vier Pole:

- 1 Masse (Decoder − hinter dem Gleichrichter)
- 2 Daten
- 3 Takt
- 4 Plus (Decoder + hinter dem Gleichrichter)

### <span id="page-3-1"></span>**3.3 powerSUSI-Schnittstelle**

Die Belastbarkeit der powerSUSI-Schnittstelle beträgt maximal 2000 mA.

Die Schnittstelle hat fünf Pole:

- 1 Trigger (Open-Kollektor-Signal bzw. Kontakt nach Masse zur Synchronisation)
- 2 Masse (Decoder − hinter dem Gleichrichter)
- 3 Daten
- 4 Takt
- 5 Plus (Decoder + hinter dem Gleichrichter)

Die powerSUSI-Schnittstelle ist mit der höheren Belastbarkeit auch für Dampferzeuger geeignet und das zusätzliche Trigger-Signal ermöglicht radsynchrone Dampfstöße, ohne ständig Trigger-Befehle zu senden. Dabei bestimmt die fallende Flanke den Zeitpunkt. Der Pull-up Widerstand für das Open Kollektor Trigger-Signal befindet sich auf dem SUSI-Modul, ist an Vcc des SUSI-Moduls angeschlossen und sollte 4,7 kOhm bis 22 kOhm betragen.

### <span id="page-3-2"></span>**3.4 Decoder-Schnittstelle**

Bei der Verwendung einer 2. Decoder-Schnittstelle im Fahrzeug zum Aufstecken eines Susi-Slaves sind die Festlegungen in der [\[RCN-118\]](#page-15-3) bzw. [\[RCN-122\]](#page-15-4) einzuhalten.

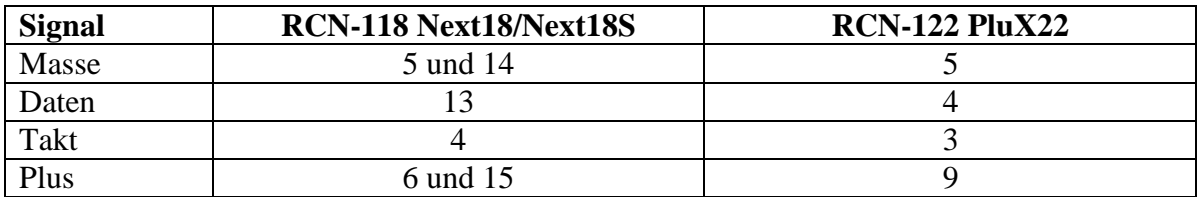

Nur die vier genannten Signale werden direkt mit dem Decoder verbunden. Insbesondere die Gleisanschlüsse werden bei Verwendung als SUSI-Schnittstelle nicht beschaltet. Alle weiteren Anschlüsse können für die Funktionen des SUSI-Moduls verwendet werden.

### <span id="page-3-3"></span>**3.5 Gemeinsame Eigenschaften**

Empfohlene Kabelfarben bei den 4-poligen Schnittstellen:

- 1 Masse schwarz
- 2 Daten grau
- 3 Takt blau
- 4 Plus rot

RailCommunity

Es können bis zu 3 Slave-Module an einen Master angeschlossen werden. Die Slave-Module werden alle parallel angeschlossen. Hierzu werden entsprechende Adapterkabel oder Verteilermodule benötigt.

Bezüglich der Belastbarkeit gilt bei allen Versionen: Bei einer geringeren Belastbarkeit des Masters muss dies angegeben werden. Bei jedem Slave-Modul muss die maximale Stromaufnahme genannt werden, die über den Busanschluss fließt. Wird in einem Slave-Modul mehr Strom benötigt, so ist dieses gesondert mit Strom zu versorgen. Beim Anschluss mehrerer Slaves an einen Master darf dessen Gesamtbelastbarkeit nicht überschritten werden.

Am Plus-Anschluss des Slaves sollte eine Verpolungsschutzdiode in Serie eingebaut sein, damit es bei einer Verpolung nicht zum Defekt kommt.

Ein High-Pegel darf den Wert von  $0.7 \times$  Vcc nicht unterschreiten. Beide Leitungen enthalten je einen Serienwiderstand von 470 Ω am Master und am Slave. Die Datenleitung erhält einen Pull-Up-Widerstand von  $\geq 15$  kΩ an Vcc auf dem Master.

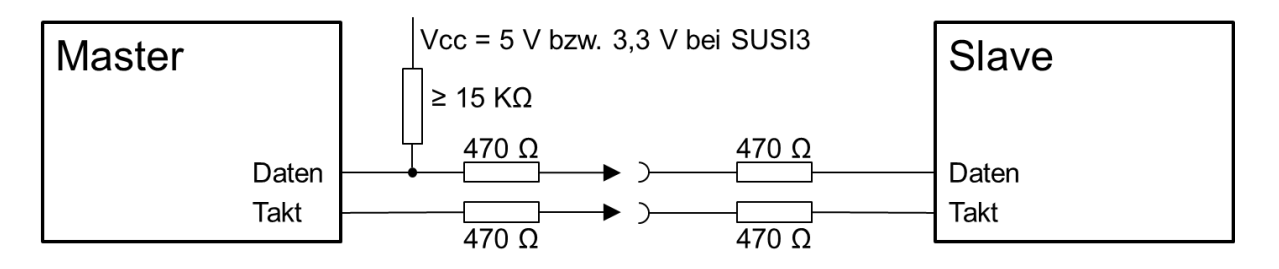

## <span id="page-4-0"></span>**3.6 Logikpegel an der Schnittstelle**

Es sind sowohl Pegel entsprechend  $Vec = 5$  V und  $Vec = 3.3$  V zulässig. Dabei gelten folgende Regeln:

- Grundsätzlich sind die unterstützten Pegel in der Anleitung anzugeben.
- Jeder Slave muss 5V-Pegel tolerieren.
- Ein Slave für microSUSI muss auch 3,3V-Pegel akzeptieren.
- Ein Slave, der auch 3,3V-Pegel akzeptiert, **kann** mit "SUSI3" gekennzeichnet werden.
- Ein Master, der nur 3,3V-Pegel liefert, muss mit "SUSI3" gekennzeichnet werden. Davon ausgenommen sind nur Master mit microSUSI Buchse

Für den Anwender bedeutet das, dass an einem Master mit "SUSI3" Kennzeichnung nur Slaves mit "SUSI3"-Kennzeichnung sicher betrieben werden können. Werden Master und Slaves mit micoSUSI Buchse und Stecker verwendet, ist die Kompatibilität auch sichergestellt. Soll ein Master mit Vcc = 3,3 V trotzdem 5V-Pegel liefern, um universell einsetzbar zu sein, ist eine Schaltung zur Pegelanpassung erforderlich. Ein Vorschlag befindet sich im Anhang E.

# <span id="page-5-0"></span>**4 Protokoll**

Die Datenübertragung ist eine synchrone unidirektionale bzw. Halbduplexverbindung.

Alle Pakete sind das Zweifache – oder in einem Ausnahmefall das Dreifache – von 8-bit. Der Takt ist im inaktiven Zustand low. Daten werden mit der steigenden Flanke gesendet und müssen bei der fallenden Flanke gültig sein. Die Daten müssen mit der fallenden Flanke gelesen werden.

Zukünftige Erweiterungen dürfen generell nur 2-Byte-Pakete sein. Der genannte Ausnahmefall sind die Befehle, die mit dem Befehlscode 0111-xxxx beginnen. Das sind die direkt 1:1 vom DCC-Protokoll übernommenen Programmierbefehle zur CV-Manipulation mit 3 Byte.

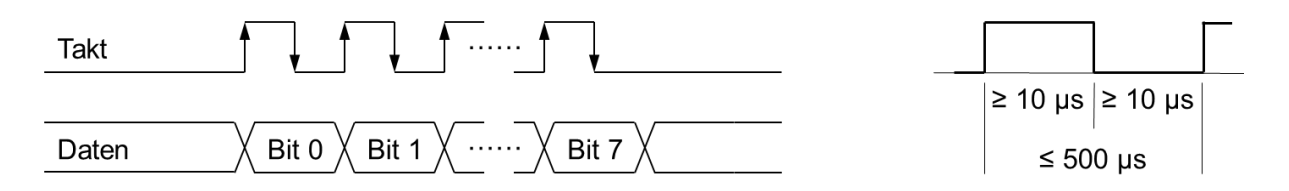

Die High- bzw. Lowperiode des Taktpulses muss  $\geq 10$  µs sein, die Gesamtperiode für ein Bit darf nur maximal 500 µs betragen. Der Master liefert immer den Taktimpuls für die Datenübertragung. Das erste übertragene Bit ist das LSB (Bit 0).

Da bei einer synchronen Übertragung ein einzelner Störimpuls auf der Taktleitung zur permanenten Verschiebung der Daten führt, wird ein spezielles Timing zur Synchronisation verwendet.

 $8 \text{ ms } \pm 1 \text{ ms}$  nachdem ein komplettes Byte eingetroffen ist werden alle bisher eingetroffenen Bits gelöscht und der Slave zurückgesetzt. Dies gilt sowohl innerhalb als auch außerhalb eines Befehls.

Einzelne Bytes eines Befehls müssen innerhalb von 7 ms aufeinander folgen. Weitere Befehle können nahtlos, d.h. ohne einen zeitlichen Abstand, gesendet werden, sofern sie dem vorherigen letzten Befehlsbyte schneller als 7 ms folgen. Ansonsten darf der nächste Befehl erst 9 ms nach dem letzten gesendeten Byte beginnen.

Zur Synchronisation hat der Master spätestens nach 20 Befehlen eine mindestens 9 ms lange Taktlücke einzufügen.

Befehle, die eine Antwort erwarten, müssen bei positiver Beantwortung vom Slave mit einem Acknowledge ("ACK") bestätigt werden, indem dieser die Datenleitung über die 470  $\Omega$  gegen Masse zieht. Das Acknowledge muss mindestens 1 ms und maximal 2 ms lang sein und muss spätestens 20 ms nach der fallenden Taktflanke des letzten Bits beendet sein. Nach 20 ms ohne abgeschlossenes Acknowledge darf der Master das Kommando mit negativer Antwort abbrechen. Ein Master hat Acknowledge-Pulse von 0,5 bis 7 ms als gültig zu akzeptieren. Kürzere Pulse sollten zur Unterdrückung von Störungen als ungültig betrachtet werden.

Beim Zugriff auf die CVs 897 bis 899 sowie 1020 bis 1024 können mehrere Slaves mit einem Acknowledge antworten. Daher muss in diesem Fall der Master immer die vollen 20 ms

warten und darf nicht nach einem erfolgreich empfangenen Acknowledge sofort das nächste Byte senden.

Auf eine Fehlererkennung oder -korrektur wird verzichtet, da die Leitungen im Allgemeinen sehr kurz sind. Es wird empfohlen diese mit maximal 20 cm Länge zwischen Master und Slave-Modul auszuführen.

Wenn Slave-Module innerhalb von 100 ms nach Reset keine gültigen Befehle erhalten, können sie automatisch in einem alternativen Modus ohne SUSI-Befehlssteuerung starten.

# <span id="page-6-0"></span>**5 Befehle**

Die Datenbytes sind im Grundsatz von den DCC-Befehlen der [\[RCN-212\]](#page-15-5) und [\[RCN-214\]](#page-15-6) abgeleitet. Dies ermöglicht eine sehr einfache Weiterleitung von DCC-Befehlen an Slave-Module. In der [\[RCN-212\]](#page-15-5) und [\[RCN-214\]](#page-15-6) finden sich detailliertere Beschreibungen der einzelnen Bits in den Befehlen. Befehle werden bei Bedarf z.B. bei aktuell empfangenen Daten im Master an die Slaves gesendet. Spätestens alle 200 ms sollte auch ohne neuen Datenempfang jeder aktive Funktions- oder Fahrbefehl wiederholt werden, um auch bei Störungen einen sicheren Betrieb zu ermöglichen. Wenn im Master kein externer Datenempfang vorhanden ist, kann er auch eigenständig Befehle aufgrund von vorgegebenen

Betriebszuständen generieren (z.B. im Analogbetrieb). Funktionsgruppe 1 (2-Byte): **0110-0000** (0x60 = 96) **0 0 0 F0 - F4 F3 F2 F1** Anmerkung: Bei SUSI wird die Lichtfunktion F0 immer in FG1 gesendet. Funktionsgruppe 2 (2-Byte): **0110-0001** (0x61 = 97) **F12 F11 F10 F9 - F8 F7 F6 F5** Anmerkung: Bei SUSI sind die DCC-Funktionsgruppen F5 – F8 und F9 – F12 in einem Befehl zusammengefasst. Funktionsgruppe 3 (2-Byte): **0110-0010** (0x62 = 98) **F20 F19 F18 F17 - F16 F15 F14 F13** Funktionsgruppe 4 (2-Byte): **0110-0011** (0x63 = 99) **F28 F27 F26 F25 - F24 F23 F22 F21** Funktionsgruppe 5 (2-Byte): **0110-0100** (0x64 = 100) **F36 F35 F34 F33 – F32 F31 F30 F29** Funktionsgruppe 6 (2-Byte): **0110-0101** (0x65 = 101) **F44 F43 F42 F41 – F40 F39 F38 F37** Funktionsgruppe 7 (2-Byte): **0110-0110** (0x66 = 102) **F52 F51 F50 F49 - F48 F47 F46 F45**

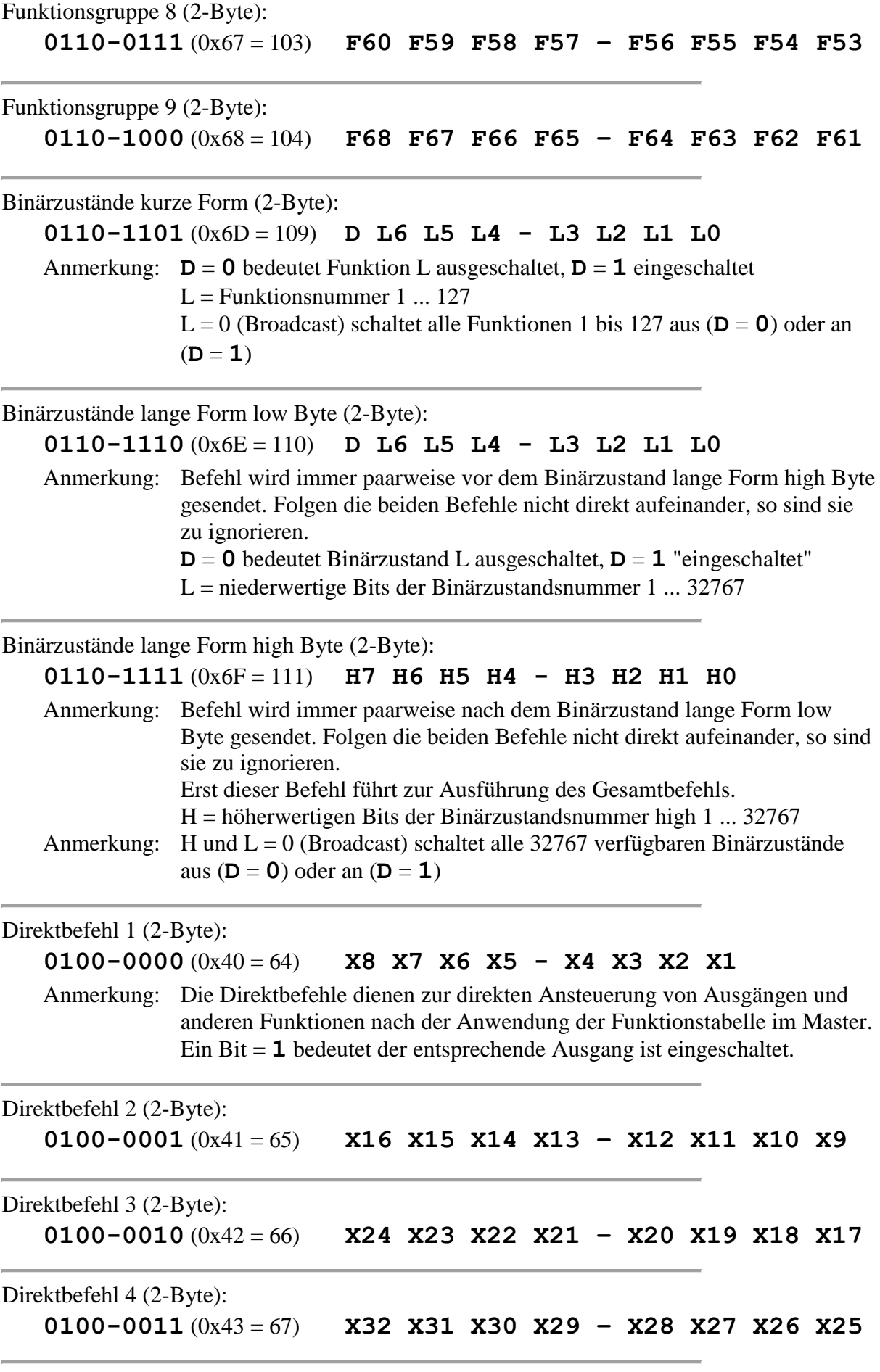

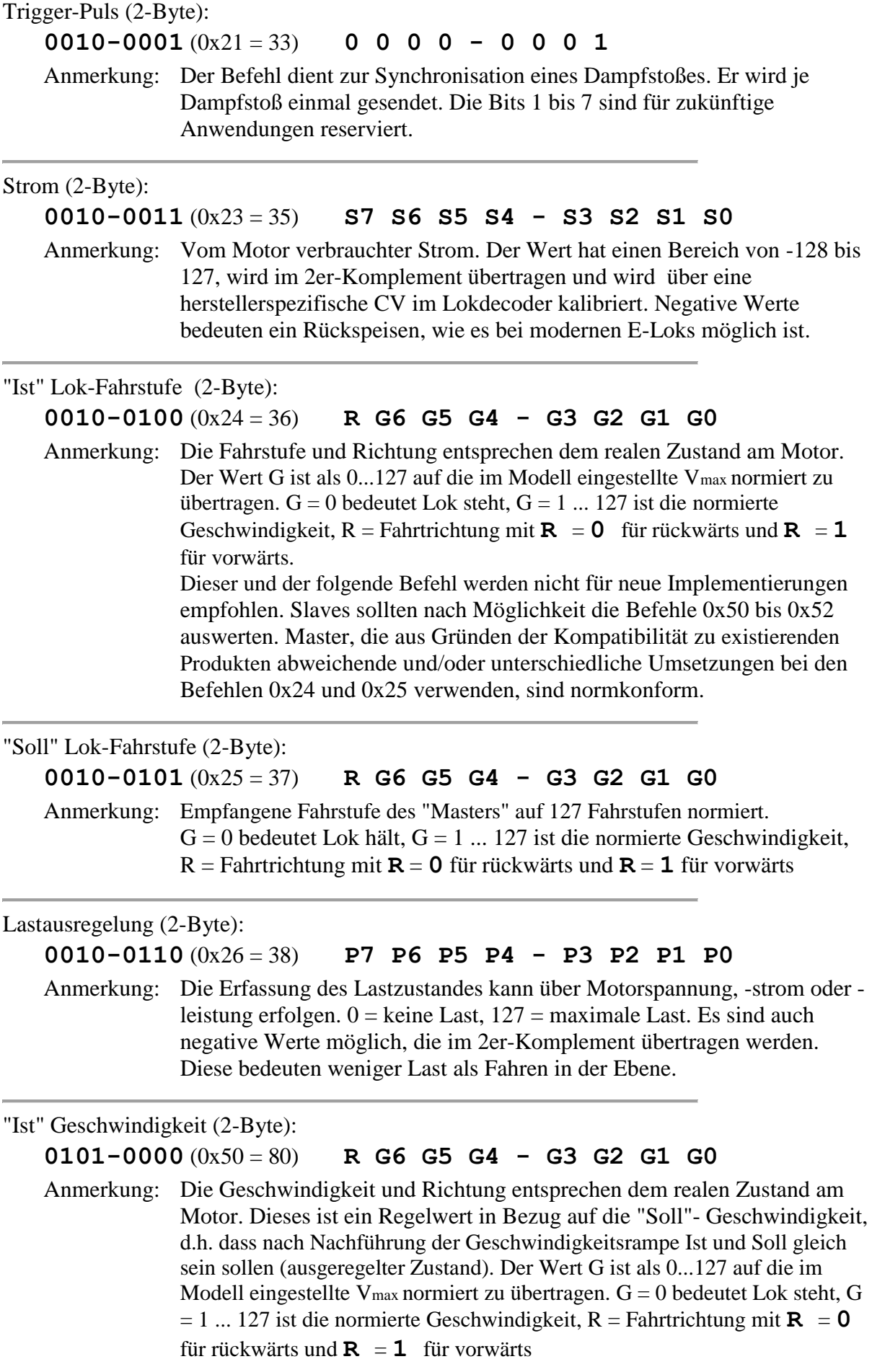

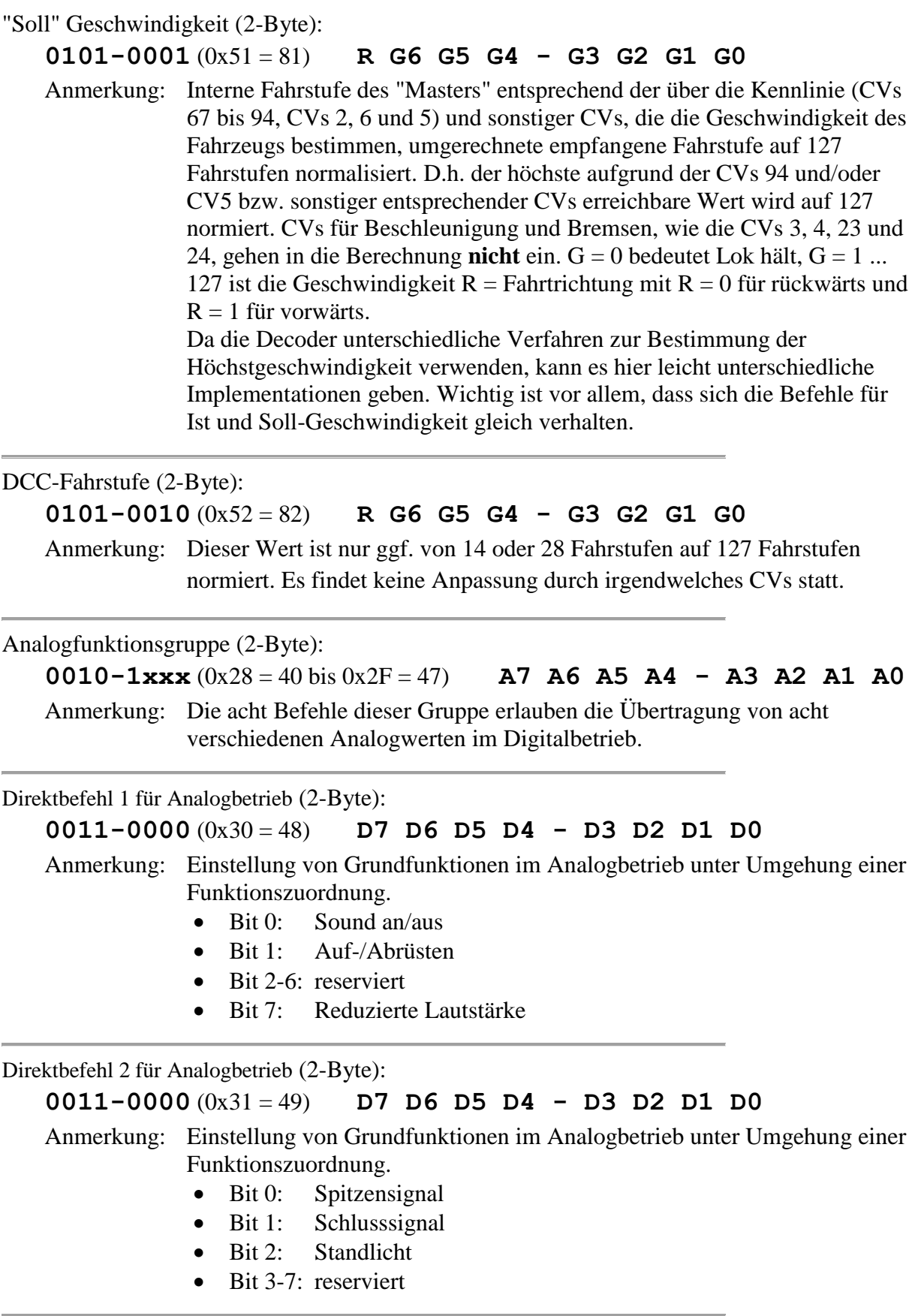

**Rail**Community Verband der Hersteller Digitaler Modellbahnprodukte e.V. Seite 10 von 21

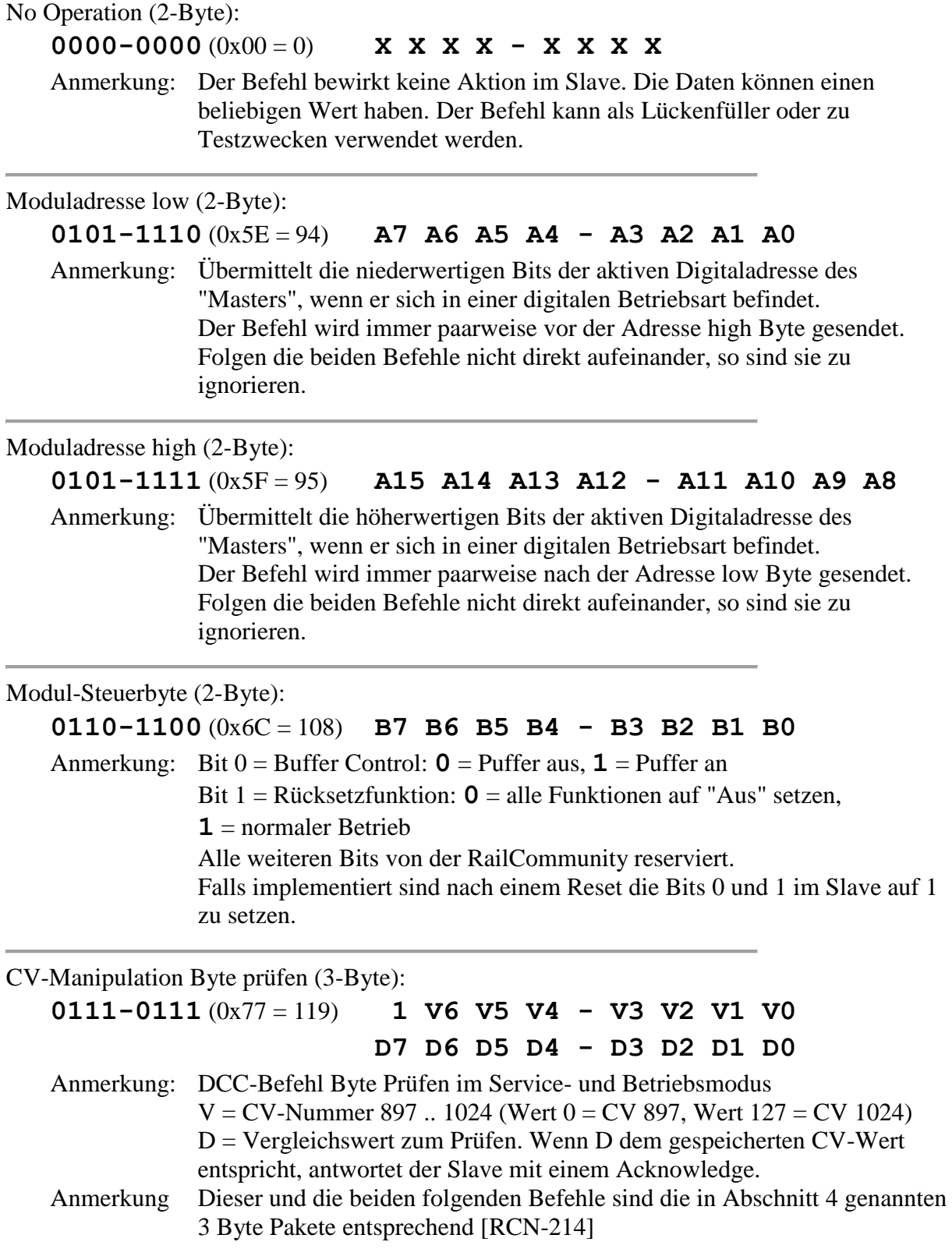

#### CV-Manipulation Bit manipulieren (3-Byte):

# **0111-1011** (0x7B = 123) **1 V6 V5 V4 - V3 V2 V1 V0 1 1 1 K - D B2 B1 B0**

Anmerkung: DCC-Befehl Bit Manipulieren im Service- und Betriebsmodus  $V = CV-Number 897 ... 1024 (Wert 0 = CV 897, Wert 127 = CV 1024)$ **K** = **0**: Bit Prüfen. Wenn **D** mit dem Bitzustand an der Bitstelle B der CV übereinstimmt, wird mit einem Acknowledge geantwortet. **K** = **1**: Bit Schreiben. **D** wird in Bitstelle B der CV geschrieben. Der Slave bestätigt das Schreiben mit einem Acknowledge.

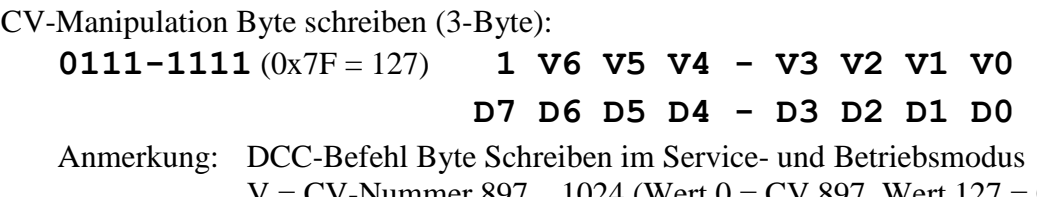

 $V = CV-Nummer 897... 1024 (Wert 0 = CV 897, Wert 127 = CV 1024)$ D = Wert zum Schreiben in die CV. Der Slave bestätigt das Schreiben mit einem Acknowledge.

# <span id="page-12-0"></span>**6 Konfigurationsvariablen (CVs)**

Die für SUSI reservierten CVs liegen im Bereich von 897 bis 1024 (siehe [\[RCN-225\]](#page-15-7)).

Die maximal drei an SUSI anschließbaren Slave-Module müssen vor Einbau jeweils einem für das jeweilige Modul gültigen CV Bereich zugeordnet werden. Diese Bereiche liegen bei CV 900 bis 939 für Slave 1, CV 940 bis 979 für Slave 2 und CV 980 bis 1019 für Slave 3.

Die CVs 897 bis 899 sowie 1020 bis 1024 sind für alle Module unabhängig von deren Slave-Nummer gültig. Ein Auslesen dieser CVs ist nur mit einem einzeln angeschlossenen Modul sinnvoll und sollte im normalen Betrieb unterbleiben sobald mehrere Module angeschlossen sind.

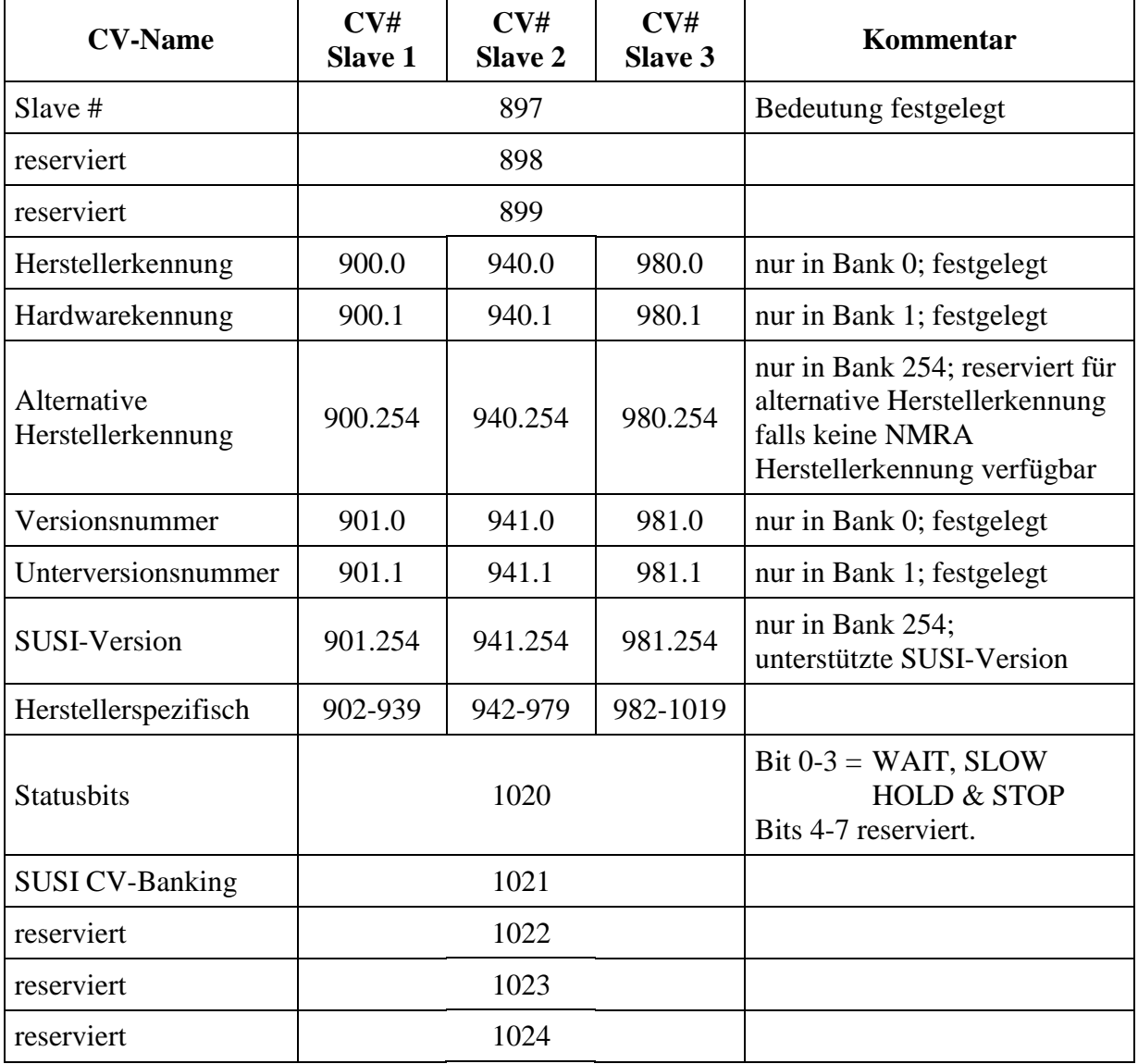

Tabelle 1: Liste der CVs

Die mit "festgelegt" markierten CVs müssen – sofern implementiert – die genannten Funktionen erfüllen. Die reservierten CVs und Bits dürfen nicht genutzt werden und müssen eine 0 enthalten.

**RailCommunity** Verband der Hersteller Digitaler Modellbahnprodukte e.V. Seite 13 von 21

### $CV 897$  Slave #

Die Zuordnung der 40 Slave-spezifischen CVs wird in CV 897 Bit 0 und 1 festgelegt. Für Slave 1 wird der Wert 1 (**01**b), für Slave 2 der Wert 2 (**10**b) und für Slave 3 der Wert 3 (**11**b) in diese CV geschrieben. Ein Umprogrammieren der CV 897 ist nur mit einem einzeln angeschlossenen Modul sinnvoll und sollte im normalen Betrieb unterbleiben sobald mehrere Module angeschlossen sind.

Die Bits 2 bis 7 in CV 897 sind reserviert. Sollten beide Bits 0 und 1 auf null gesetzt sein, sollte der Slave das als 1 werten.

Alternativ ist es zulässig den Bereich herstellerseitig festzulegen oder die Auswahl per Hardware, z.B. mittels mechanischem Schalter oder Jumper, vorzunehmen.

#### CV 900 / 940 / 980 Hersteller- und Hardwarekennung

In der Bank 0 (siehe CV 1021) steht die Herstellerkennung wie von der NMRA vergeben und in [S-9.2.2 [Anhang](#page-15-8) A] dokumentiert. Hat der Hersteller keine NMRA-Hersteller-ID, so ist dieses CV auf 13 zu setzen. Sollte eine alternative Herstellerkennung definiert und in der entsprechenden CV abgelegt sein, so ist dieses CV auf 0 zu setzen. CV 900.0 / 940.0 / 980.0 kann nur gelesen werden. Ein Schreiben von CV 900.0 / 940.0 / 980.0 dient dem Rücksetzen des Modus wie in [\[RCN-226\]](#page-15-9) in Abschnitt 2 für CV 8 eines Decoders beschrieben.

In der Bank 1 (siehe CV 1021) steht die herstellerabhängige Hardwarekennung. CV 900.1 / 940.1 / 980.1 darf nur dafür verwendet werden und kann nur gelesen werden. Sie wird vom Hersteller frei definiert.

Die Bank 254 von CV 901 / 941 / 981 ist reserviert. Hier kann bei Bedarf eine Kennung für Hersteller, die nicht in der Modellbahnbrache tätig sind, festgelegt werden.

#### CV 901 / 941 / 981 Versions- und Unterversionsnummer und SUSI-Versionskennung

Die Versionsnummer in Bank 0 und die Unterversionsnummer in Bank 1 (siehe CV 1021) sind herstellerabhängig, aber die CVs 900.0 / 940.0 / 980.0 und 900.1 / 940.1 / 980.1 dürfen nur dafür verwendet werden. Diese CVs können nur gelesen werden.

In der Bank 254 steht die unterstützte SUSI-Version. Der Wert wird als Dezimalwert mit einer Nachkommastelle interpretiert, d.h. der Maximalwert 255 entspricht Version 25.5. Ein Decoder, der diese Norm vom 27.07.2015 erfüllt, entspricht der Version 1.0 die als Wert 10 abgelegt wird.

#### CV 1020 Statusbyte

CV1020 ist ein Statusbyte und findet z.B. für eine WAIT-Funktion Anwendung. Diese CV gilt für alle Slaves und wird nicht über CV 1021 umgeschaltet.

Bit 0 "WAIT" ist gesetzt, solange – z.B. bei einem Sound – der Decoder den Fahrmotor nicht loslaufen lassen soll. Klassische Anwendung: Einen Dieselmotor akustisch hochdrehen lassen bevor tatsächlich losgefahren wird. Dazu prüft der Master das Bit 0 dieser CV auf 1. Solange ein Slave mit einem Acknowledge antwortet wird gewartet.

Bit 1 "SLOW" ist gesetzt, solange die Lok nur sehr langsam mit "Kriechgeschwindigkeit" fahren darf. Klassische Anwendung: Ein Kran, eine Arbeitsbühne o.ä. befindet sich

Refl $\mathsf{Community}(\mathsf{V}$ erband der Hersteller Digitaler Modellbahnprodukte e.V. Seite 14 von 21

momentan außerhalb der Umgrenzung des Fahrzeuges (z.B. NEM 301). In diesem Fall darf das Fahrzeug langsam noch fahren, genau wie in der Realität. Wenn aber der Anwender die Steuerung der Bühne ausschaltet (und damit auf die Steuerung des Fahrmotors umschaltet) während sie noch nicht zu einem sicheren Fahrzustand gebracht ist, wird verhindert, dass das Fahrzeug schnell losfährt und dadurch einen Unfall verursacht.

Bit 2 "HOLD" ist gesetzt, solange die Geschwindigkeit gehalten werden muss. Klassische Anwendung: Es wird das Geräusch für den Schaltvorgang eines mechanischen Getriebes abgespielt.

Bit 3 "STOP" wird zum Anhalten des Motors bzw. der Motoren im Fahrbetrieb gesetzt. Es hat Priorität vor den Bits 0...2. Der SUSI-Slave kann den Antrieb in jedem Betriebszustand stoppen. Mögliche Anwendungen sind Halteabschnitte bei Wendezügen mit Steuerwagen voraus, PZB vor Signalen, bedingt ETCS und Steuerung mittels IR-Sendern im Gleisbett.

#### CV 1021 SUSI CV-Banking

Mit dem CV 1021 "SUSI CV-Banking" kann die Zahl der CVs pro Slave erweitert werden. Damit können in einem Slave innerhalb der 40 Slave-spezifischen CVs 256 \* 40 = 10240 CV realisiert werden. Es werden nur die Slave-spezifischen CVs in Bereich 900 bis 1019 per Banking umgeschaltet. Die CV 1021 kann im Betrieb geschrieben werden.

Da die CV 1021 von allen Slave-Modulen gemeinsam genutzt wird, ist ein Auslesen nicht sinnvoll, wenn mehr als ein Slave-Modul angeschlossen ist. Es wird empfohlen am Ende aller CV-Manipulationen außerhalb Bank 0 die CV1021 wieder auf 0 zurückzusetzen. CV1021 ist nicht flüchtig und setzt sich auch bei Stromunterbrechung nicht auf 0 zurück.

In den Bänken 0 und 1 haben die CVs 900 / 940 / 980 und 901 / 941 / 981 eine feste Bedeutung. In den anderen CVs dieser Bänke können beliebige, herstellerabhängige Daten abgelegt werden. Ab Bank 2 bis einschließlich Bank 250 können beliebige, herstellerabhängige Daten abgelegt werden. Die Bänke 251 bis 254 sind von der RailCommunity reserviert, die Bank 255 ist zur Kompatibilität mit existierenden Modulen wieder frei verwendbar.

Um die per Banking erreichbaren CVs eindeutig zu referenzieren wird die Banknummer mit einem Punkt als Trennung an die CV-Nummer angehängt wie weiter oben bereits ausgeführt.

Die Bank 254 ist reserviert für genormte Anwendungen mit Werten die nur gelesen werden können. Noch nicht definierte oder nicht implementierte Werte können nicht gelesen werden, d.h. ein Lesebefehl bekommt nie ein Acknowledge. Damit kann man eine nicht unterstütze CV eindeutig von jedem beliebigen Wert unterscheiden.

In dieser Bank ist bisher nur die oben beschriebene SUSI-Version definiert. Die CV für die alternative Herstellerkennung ist zunächst nur reserviert.

# <span id="page-15-0"></span>**Anhang A: Verweise auf andere Normen**

## <span id="page-15-1"></span>**A.1 Normative Verweise**

Bei der Verwendung der entsprechenden Schnittstelle müssen folgernde Normen eingehalten werden:

<span id="page-15-3"></span>[RCN-118] [RCN-118](http://normen.railcommunity.de/RCN-118.pdf) Next18 / Next18S – Schnittstelle für kleine Fahrzeuge

<span id="page-15-4"></span>[RCN-122] [RCN-122](http://normen.railcommunity.de/RCN-122.pdf) PluX – 22 und 16-polige Schnittstelle

### <span id="page-15-2"></span>**A.2 Informative Verweise**

Die hier aufgeführten Normen und Dokumente haben rein informativen Charakter und sind nicht Bestandteil dieser Norm.

<span id="page-15-5"></span>[RCN-212] [RCN-212](http://normen.railcommunity.de/RCN-212.pdf) DCC Betriebsbefehle für Fahrzeugdecoder

<span id="page-15-6"></span>[RCN-214] [RCN-214](http://normen.railcommunity.de/RCN-214.pdf) DCC Konfigurationsbefehle

<span id="page-15-7"></span>[[RCN-225](http://normen.railcommunity.de/RCN-225.pdf)] RCN-225 DCC Konfigurationsvariablen

<span id="page-15-9"></span>[RCN-226] [RCN-226](http://normen.railcommunity.de/RCN-226.pdf) DCC Spezialwerte zur Konfiguration

<span id="page-15-10"></span>[[RCN-601](http://normen.railcommunity.de/RCN-601.pdf)] RCN-601 SUSI-Bidirektional

<span id="page-15-8"></span>[S-9.2.2 Anhang A] NMRA: [S-9.2.2 Appendix A](http://www.nmra.org/sites/default/files/standards/sandrp/pdf/appendix_a_s-9.2.2.pdf) Manufacturer ID codes

# <span id="page-16-0"></span>**Anhang B: Historie**

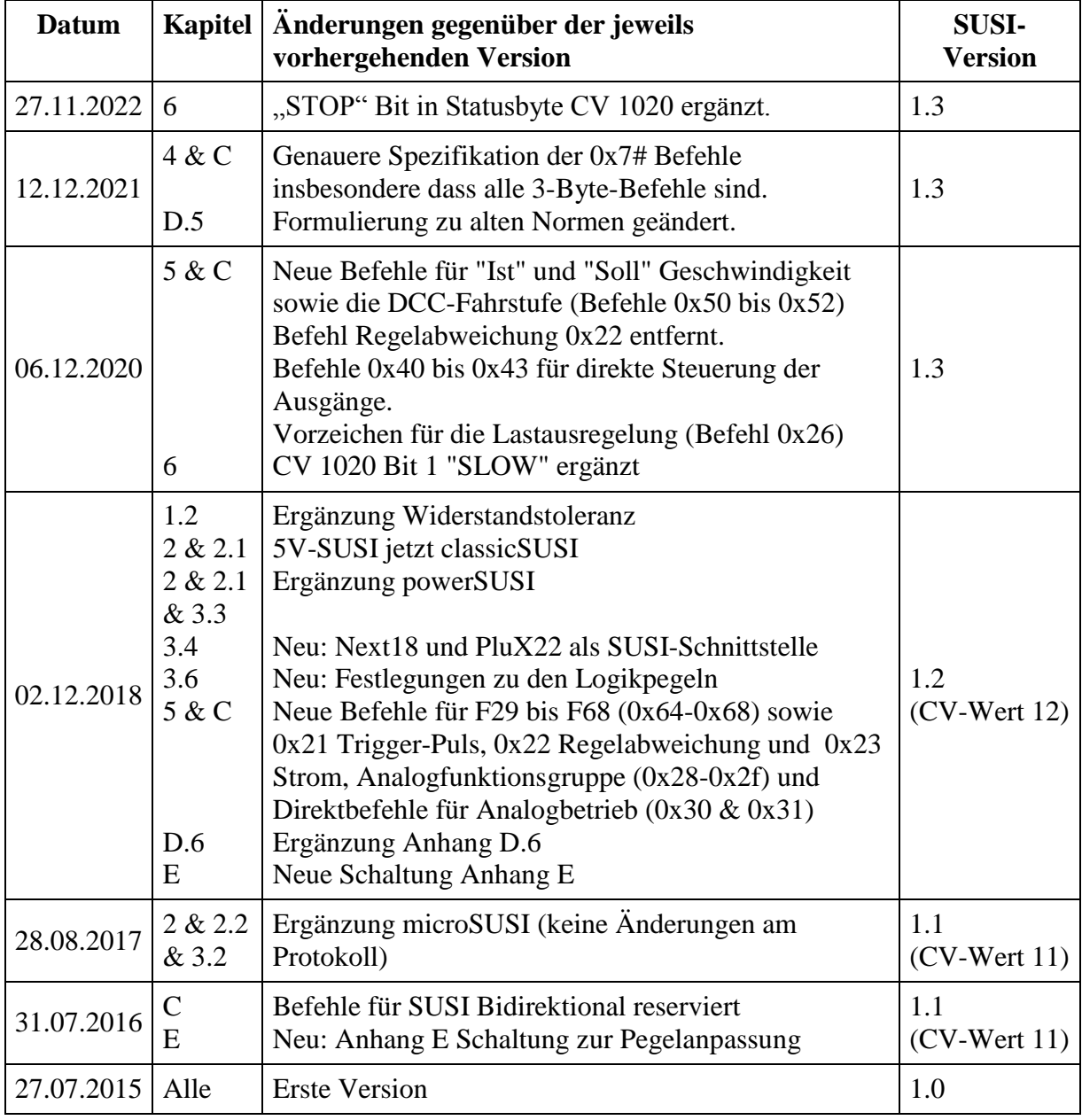

# <span id="page-17-0"></span>**Anhang C: Befehlsübersicht**

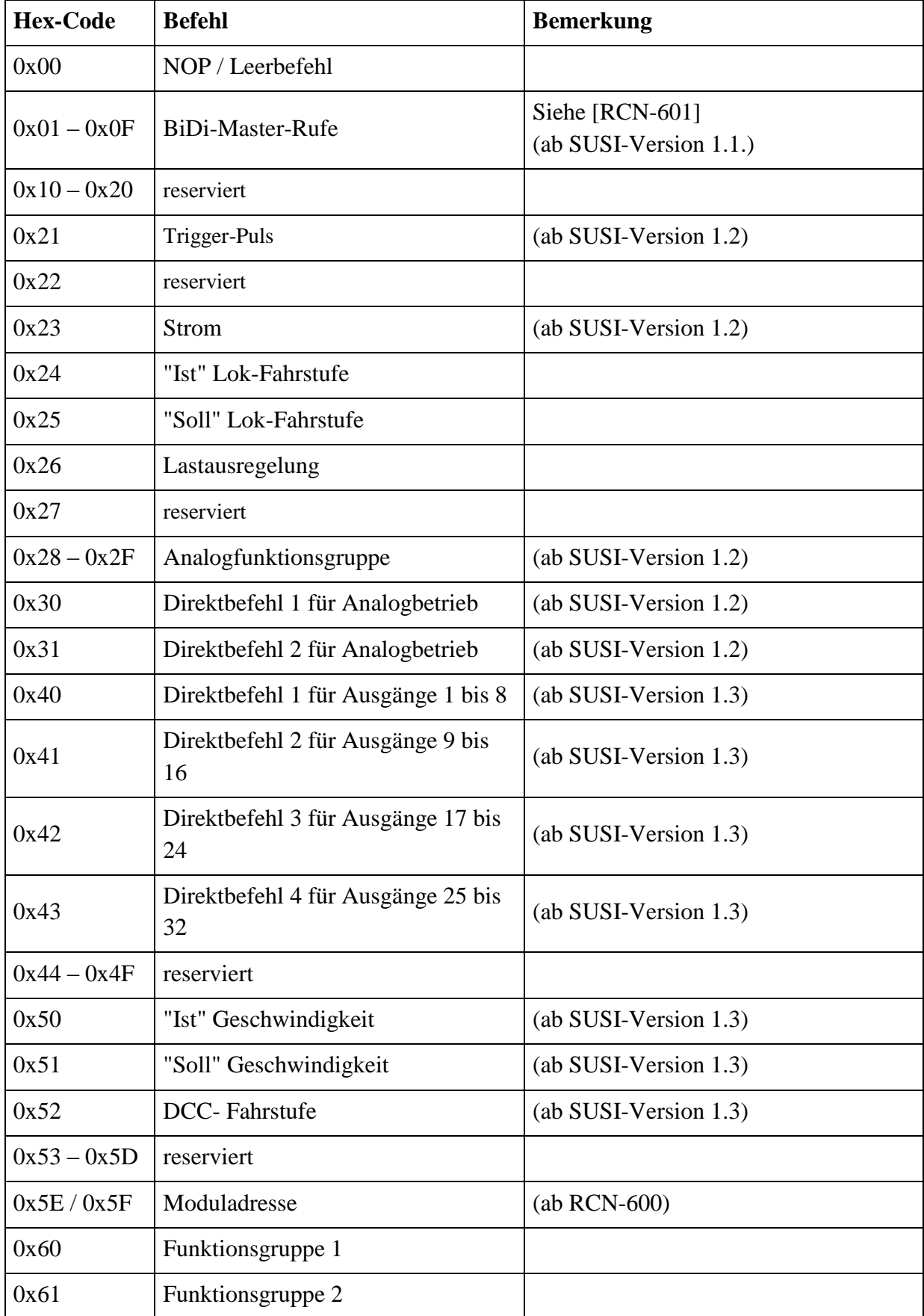

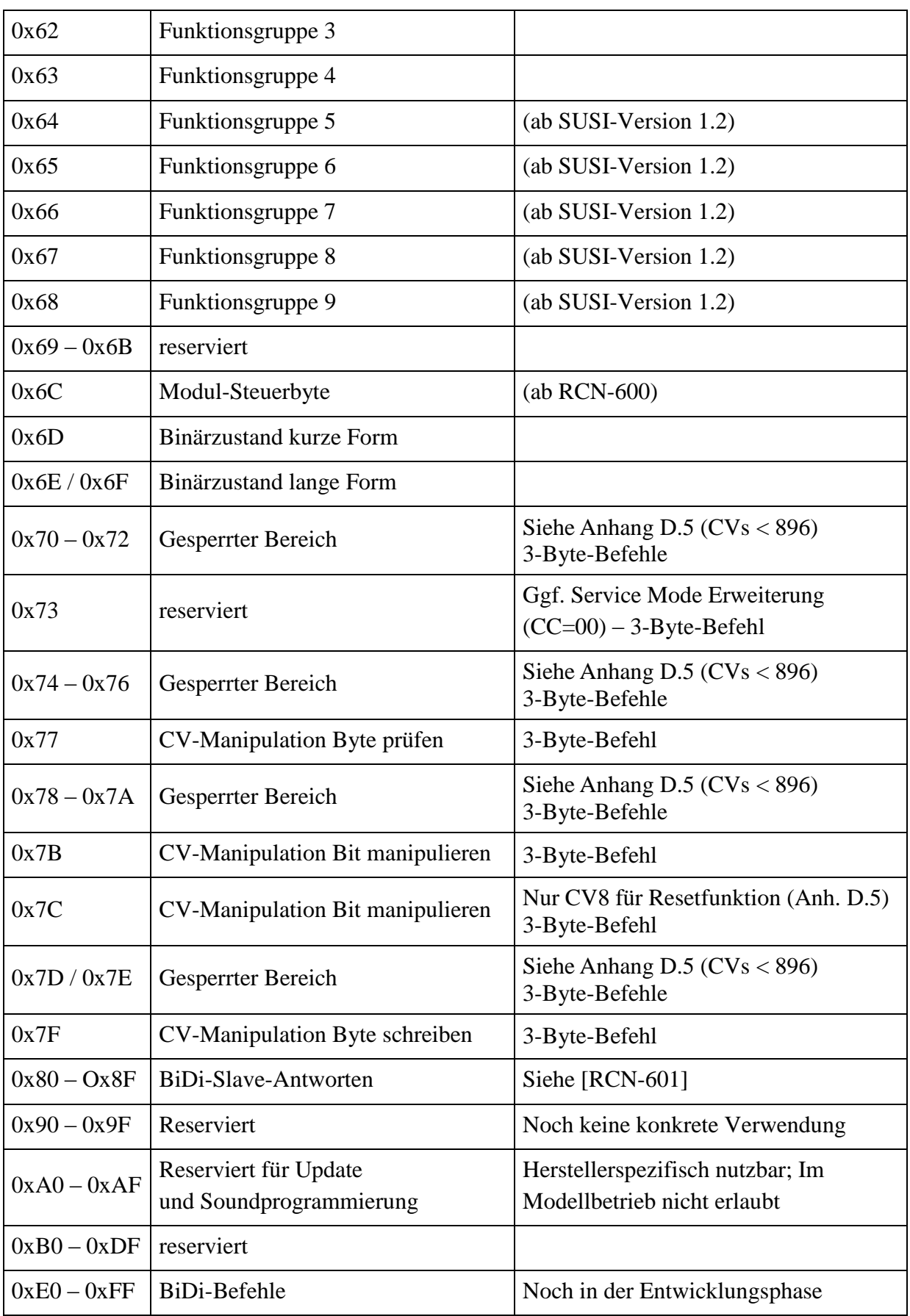

Tabelle 2: Befehlsübersicht

# <span id="page-19-0"></span>**Anhang D: Erkannte Probleme mit Inkompatibilitäten zur Norm**

### <span id="page-19-1"></span>**D.1 Datensenderate**

Es gibt Slave-Module, welche keine schnell auf einander folgenden Datenpakete verarbeiten können. Es zeigte sich, dass teilweise Pausen von mehreren 10 ms zwischen Paketen nötig sind. Zum Ansteuern dieser Slaves darf der Master auf einen Langsam-Modus umgeschaltet werden, welcher entgegen der Norm in festen Zeitfenstern die Daten aussendet.

### <span id="page-19-2"></span>**D.2 Datensignal im Ruhepegel**

Gemäß Norm ist der Pegel nach der Datenübertragung nicht festgelegt und es darf auf der Datenleitung der letzte Signalzustand erhalten bleiben. Es gibt aber Slave-Module, die im Ruhezustand immer einen High-Pegel benötigen. Ein Master, der sich entsprechend verhält, ist normkonform.

### <span id="page-19-3"></span>**D.3 Synchronisierung der Datenübertragung**

Bei früheren Normversionen von DIETZ und NMRA gab es keine bzw. andere Zeitgrenzen zum automatischen Rücksetzten der Slaves, so dass es bei einem Mischbetrieb zwischen älteren und konformen Modulen zu Datenverlusten kommen kann.

### <span id="page-19-4"></span>**D.4 Acknowledge-Dauer**

Es gibt Master Module, die nicht sofort nach Datenende auf ein Acknowledge reagieren sondern bis zu 0,5 ms verzögert reagieren. Wenn ein Slave sofort nach Datenende einen nur 1 ms langen Impuls ausgibt, so wird dieser eventuell als nicht positiv erkannt. Slaves, welche das Acknowledge sofort nach Datenempfang ausgeben, sollten dann Pulse mit einer Mindestlänge von 1,5 ms ausgeben.

## <span id="page-19-5"></span>**D.5 Zugriffe auf CVs unter 897**

Die SUSI-Normen vor der RCN-600 haben nicht explizit ausgeschlossen, dass alle Zugriffe auf CVs vom Master zu Slave durchgereicht werden, d.h. in den Befehlen 0x7# sind die Bits 1 und 0 im ersten Befehlsbyte sowie das Bit 7 im zweiten Befehlsbyte die höherwertigen Bits der CV-Adresse. Es wurde aber im Text darauf hingewiesen, dass nur der Wertebereich 896 bis 1023 für die CVs 897 bis 1024 gültig ist. Damit sind die drei genannten Bits immer auf 1 wie in der RCN-600 beschrieben.

Es wurde aber teilweise das Rücksetzen des Decoders durch Schreiben von CV8, wie in [\[RCN-226\]](#page-15-9) in Abschnitt 2 beschrieben, zum SUSI-Module weitergereicht und dort zum Rücksetzen des Moduls verwendet. Dieses ist der einzige Zugriff auf ein CV im Bereich unterhalb von CV 897, der von dieser Norm toleriert wird. Der entsprechende Befehl lautet 0x7C, 0x07, 0x08. = **0111-1100 0000-0111 0000-1000**.

### <span id="page-20-0"></span>**D.6 Bekannte Protokoll-Inkompatibilitäten**

Einigen Slave-Module reagieren auf nicht in dieser Norm definierte Befehle bzw. nutzen reservierte Bits in definierten Befehlen:

- Befehl 0x16 löscht bei einigen Modulen den Sound-Speicher
- Befehl 0x27 wird teilweise verwendet für unbekannte Anwendung im Analogbetrieb
- Im Befehl 0x60 werden die drei oberen Datenbits (Bits 7 bis 5) abweichend von dieser Norm verwendet.

# <span id="page-20-1"></span>**Anhang E: Schaltungsbeispiel für Decoder mit Vcc = 3,3 V**

Für Master mit Vcc = 3,3 V oder niedriger ist (ausgenommen bei microSUSI) eine Schaltung zur Anpassung erforderlich, sofern die Kompatibilität zu Slave-Modulen gewünscht ist, die 5V-Pegel benötigen. Die Abbildung zeigt eine mögliche Schaltung. Die grau gefüllten Bauteile sind die immer erforderlichen Bauteile der Standardschaltung.

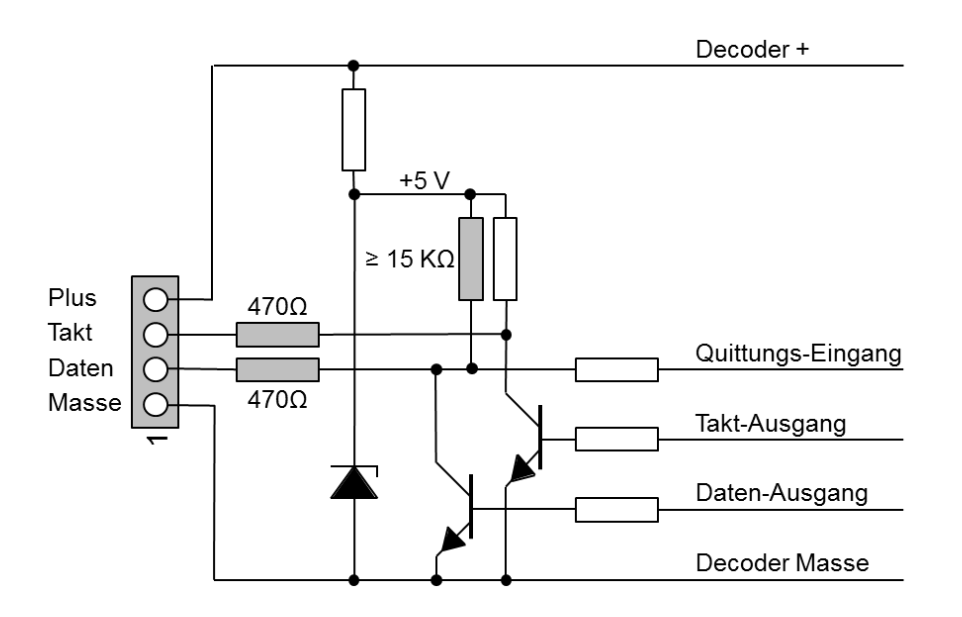

Da praktisch alle Controller Schutzdioden an den I/O-Anschlüssen haben, reicht es in meisten Fällen nicht, den Ausgang nur auf Open-Kollektor zu programmieren oder zwischen 0-Pegel und hochohmig umzuschalten. Die Schutzdiode würde den Anstieg der Spannung auf über ca. 3,8 verhindern.

Copyright 2022 RailCommunity – Verband der Hersteller Digitaler Modellbahnprodukte e.V.